## REACTOME\_SIGNALING\_BY\_HIPPO

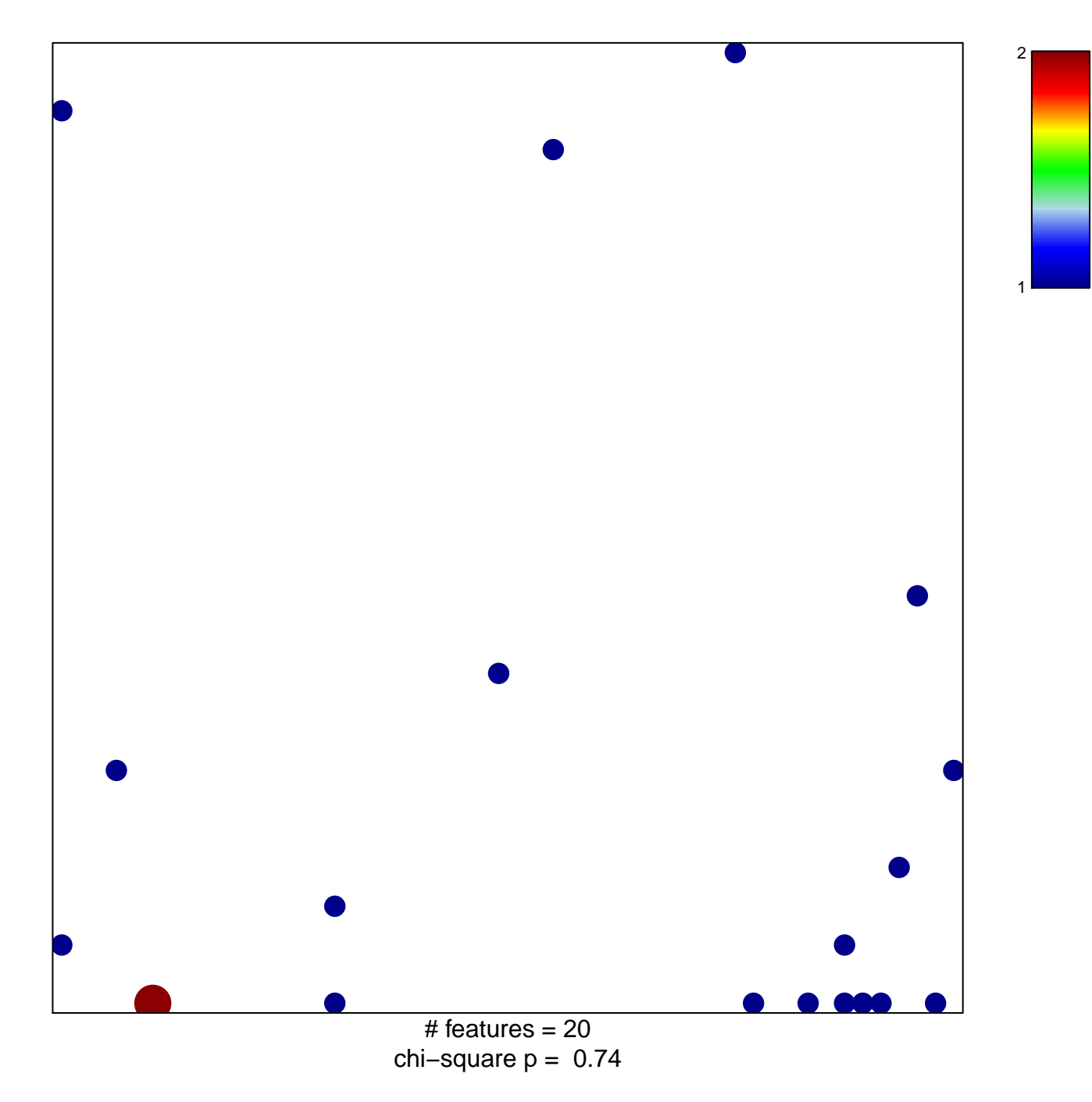

## **REACTOME\_SIGNALING\_BY\_HIPPO**

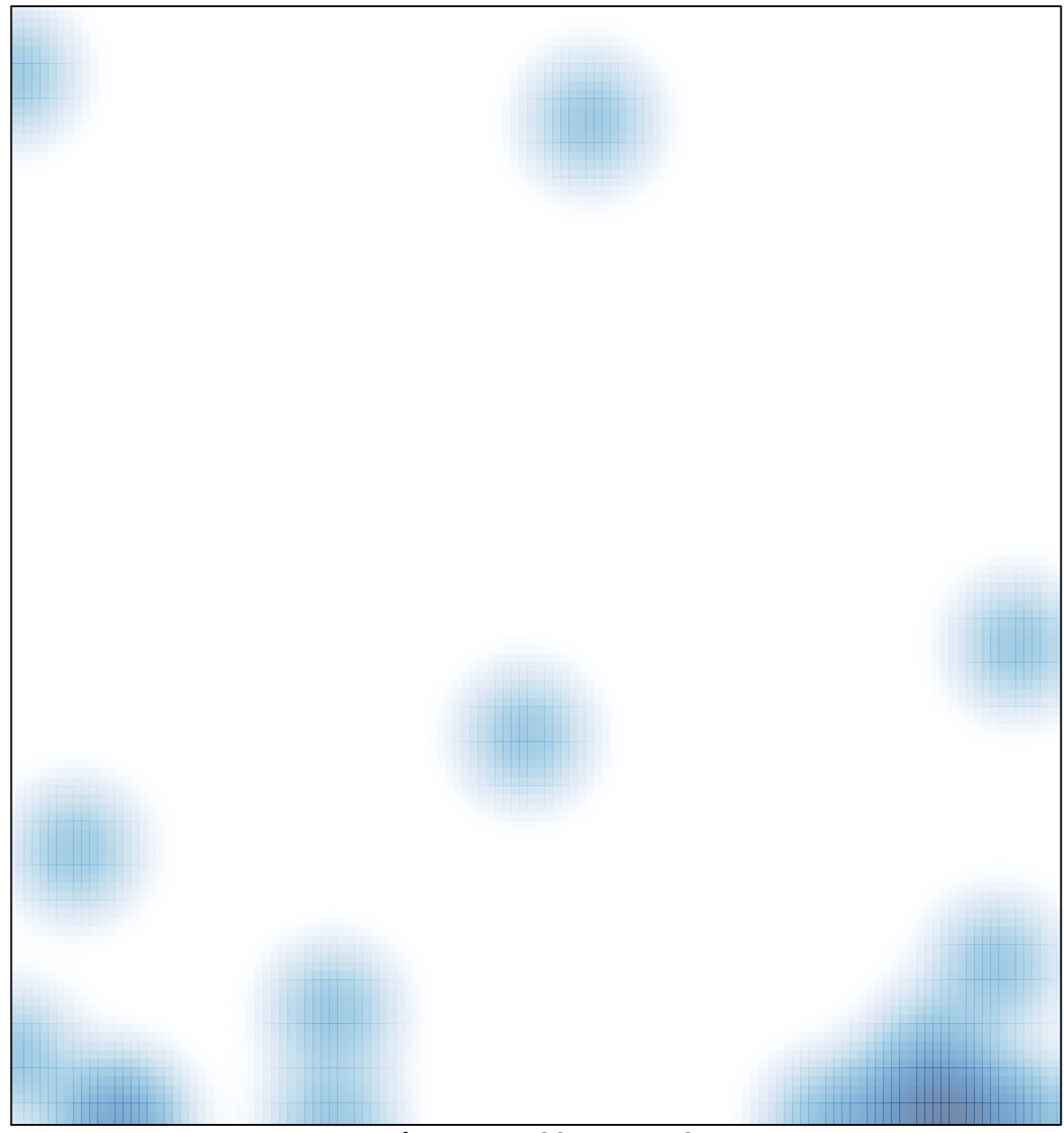

# features =  $20$ , max =  $2$